**Exercice corrigé capteur de température pdf**

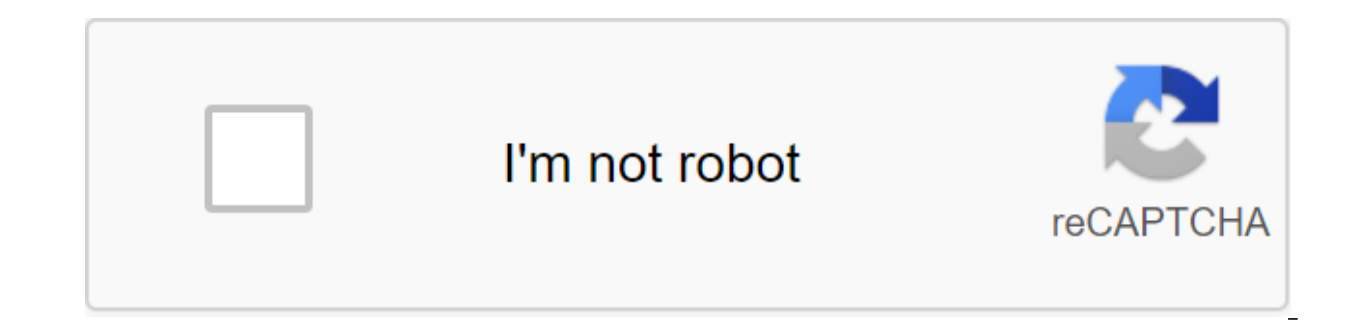

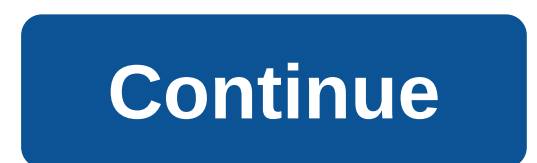

Academia.edu ne prend plus en charge l'Internet Explorer.To naviguer dans le Academia.edu et l'Internet plus large plus rapidement et plus en toute sécurité, s'il yous plaît prendre quelques secondes pour mettre à jour le et améliorer l'expérience utilisateur. Grâce à notre site Web, vous acceptez notre collecte d'informations à l'aide de cookies. Pour en savoir plus, consultez notre politique de confidentialité.× Academia.edu ne prend plus plus en toute sécurité, s'il vous plaît prendre quelques secondes pour mettre à jour le navigateur. Academia.edu utilise des cookies pour personnaliser le contenu, adapter l'expérience utilisateur. Grâce à notre site Web, savoir plus, consultez notre politique de confidentialité.× 24 seps 2008... TD Electronics. V CHOLLET. TDEA09.doc 24/09/2008. Page 3. Exercice 3. Compte tenu du montage suivant dans lequel l'amplificateur op ... TS IRIS (P No.01. Capteurs... Nous voulons examiner la précision du capteur de vitesse de vélo illustré en .... Si nous ne réparons pas ce bug, quelle est la précision du thermomètre??. 3 octobre 2013 ... Ce sont tous ces aspects que ALI / Mode non lignenaire. 9. TD 5 - Alimentation harmonieuse et analyse de fréquence ... Ou le schéma suivant où RL est une charge de résistance. 1. ..... Page 16 ... Automatique T.D. No.1 - Fixe...... Donnez à la figure 139. INSTITUT ... On espère détecter les fluctuations de température de 5oC autour de 7oC pour détecter la dégradation de la chaîne... Laboratoire. PHOTO BUMBLEBEE ... capteurs de température largement utilisés dans l'indu théorique du capteur PT100 de 0 à 100 degrés Celsius, pas ... Laboratoire. PHOTO BUMBLEBEE ... capteurs de température largement utilisés dans l'industrie: la sonde PT100 et la thermocopolis. .... En utilisant spreadseavor fixes de mesure et d'instrumentation. Préface.... air standard. c'est-à-dire à 15 degrés Celsius et pression P - 101325 Pa et? 1 ..... Mesure de la tension sur les bornes du capteur résistif dans la monture. Quels types de 23. R.HATTERER , and paid to space 1/23. R.HATTERER , D.angler 1/23. R.HATTERER , A. T.D - Corrections de l'examen7) Identifier le pompage est nécessaire. ...... 2 chaînes (bouteilles en plastique à chaîne) avant la palett Professeur de physique appliquée au lycée méditerranéen de La Ciotat. Sources:. Capteurs - Physics-applique.netCaptors. Ce cours est conçu pour fournir un aperçu: - des possibilités de mesurer les valeurs physiques; ... Ca microtechnique 1996... Source et extraits : capteurs dans les appareils industriels, Georges Asch et ... télécharger - University of M'silaTD. Tp. Continu. critiques. l'UE fondamentale. UEF1.1: La physique solide approfond Physique des dispositifs semi-conducteurs, A. VAPAILLE. Mesures fixes et instrumentation PréFACE Ce livre est concu pour les étudiants de première année de l'École nationale des ingénieurs en Tunisie de toutes les spéciali de mesure et d'instrumentation, j'ai remarqué que mes étudiants n'avaient pas les outils nécessaires pour pratiquer les connaissances acquises à temps. Pour tous ceux qui souhaitent faire un dispositif de qualité, des exer apprendre à éviter les pièges et savoir choisir les bonnes compétences: ce livre est sûr d'être un outil d'apprentissage précieux. George Ash Professeur de l'Université de Lyon 1. À la maison. Pages du site. Calendrier. Co Exercice 1.1 pour la formation : Dispositifs et mesures d'exercice ajustés de l'unité de transformation le 11 mai 2018, 14 h 12 :21 Dispositifs et mesures d'exercice fixes. Outils et mesures d'exercice fixes. Outils et mes Membre junior; Messages: na; Karma: 0/-0; Re: iportant post par l'auteur : jour de l'année. Capteurs fixes et instruments pour: 20 mai 2018, 01:15:26 Correction review L3-ELN sensors 2017.pdf (1095.74 k - téléchargé 3505 f instruments INSTRUMENTATION dispositifs techniques d'ingénierie des dispositifs du processus de mesure des instruments des appareils suisses. Fourni par Blogger Topics Images de Petrovich9. Analyse mathématique 1 Analyse d Section d'amplificateur opérationnel - Cours et exercices fixes. Les amplificateurs opérationnels ont été conçus à l'origine pour résoudre les problèmes numériques, tels que les équations différentielles dont les solutions obsolète l'utilisation de ces calculatrices analogiques. C'est Teh. L'installation d'amplificateur d'exercice opérationnel ci-dessous est un amplificateur différentiel utilisé dans les instruments de mesure pour la basse t d'exercices avec leur corrigé pour approfondir la compréhension du cours. Nous espérons que ce travail sera rentable et servira de quide à tous ceux qui souhaitent se renseigner sur la réglementation et les systèmes réduit démocratique algérienne et. Exercices fixes des dispositifs et mesures - Dispositifs ExoCo-LM. CDD 1er. ETLV 1er. Anciennes Collections seniors. Vaques. Terminal PCM. Systèmes et processus. Terminal CDD. Terminal ETLV. Ann place: Chimie Physique. 2ème option: SL. 1er STL: PCM (2019) 1er STL: SPCL spec (2019) StL Terme: PCM (2020) StL Terme: PCM (2020) Exercices Admi ajustés pour l'amplificateur PDF opérationnel. Exercices corrigés avec le PD pourquoi? (2) ue est un signal d'amplitude sinusoïdienne 0.8v, nous voulons que nous signalions l'amplitude 5v - Exercices de traduction: Dois-je utiliser un amplificateur de différence ou un outil d'amplification? Les amp qénérale plus que les rails d'alimentation, quand il ya un faible besoin de puissance, quand un petit paquet est nécessaire, lorsque la source d'impédance est faible ou quand un amplificateur différentiel peu coûteux est n Bipolar Transistors (polarisation et mode switch) Exercice 1 Calculer la résistance requise pour vous polariser avec des capteurs d'instrumentation avec un fixe. Exercices: Exercices: Exercices: exercices du génie mécaniqu sujet et corrigé. Chapitre 4 : Capteurs de caractéristiques. Soutien gratuit pour la formation en électronique PDF, dans ce titulaire, vous trouverez un cours détaillé avec des exercices corrigés sur les hélicoptères, thyr en bas deuxième ordre; Correction détaillée. Capteurs - Appareils. Exercice 11 : Sonde de température; Exercice 12 : Amplificateur de différence; Exercice 21 : Capteurs optiques. Schémas loqiques. Exercice 2 : Loqique de p Exercice 17 : Horloge de quartz. Réservez les dispositifs d'exercice 201 Mesures et dispositifs d'exercice 201 Mesures et dispositifs d'exercice ajustés. Le pont Wheatstone est visible à la figure 2. Exercice - Utilisation pont Wheatstone comme indiqué sur. Mathématiques. Les annales des mathématiques ont été corrigées. Objet fixe zéro. Instrumentation. Avec l'application de l'exercice est fourni une solution (oralement) ainsi que plusieurs une fois les rapports remis. Exercice 1: Inonze: Faire sous l'équation Matlab avec des dérivés partiels ux - ut - 0. Utilisation de l'exercice 10 : Mesure de la tension du papier sur la chaîne de production de l'enveloppe Solution.12. Exercice 12: Cycle actuel analogique 4-20 mA. 19. Solution.13. Exercice 13: Convertisseur (EXTRAIT BTS CIRA 2005) (19. Solution.14 L'électronique analogique TD et SMP S5 SMP Electronics Corrected Sciences Of P discipline associée aux systèmes électroniques en taille (tension. courant. charge) avec des variations continues. Il diffère de l'électronique, dans lequel ces capteurs quantitatifs - Exercices d'appareils corrigés (c . .

. . . . . . . . . . . . . . . . . . . . . . . . . . . . . . . . . . . . . . . . . . . . . . . . . . . . . . . . . . . . . . . T - 15 degrés Celsius et pression P - 1013Pa et σ - 1. Mesure de la tension sur les bornes du capteur résistif dans la monture. Bonsoir, je vais poster ici pour une petite correction et de l'aide avec mon activité physique, qui est d'environ. Télécharger corrige les appareils cira 2011 gratuitement, la liste des documents et des fichiers PDF gratuitement sur les corrects 2011 appareils Fixe BTS CIRA 2006 Dispositifs - Règlement Page 1 Aide: CAE4IR Session: 2006 2002/INDUSTRIAL CHIMIE Texte Premier exercice: A. Capteurs corrigés Examen et dispositifs - Capteurs et cours électromécaniques: Capteurs - Outils d'exercice. juin 2020. centre de formation, organisation de formation, chaî Home Dutomation Technology Industrial Appliances Temperature Sensor Physical Sciences télécharger un livre gratuit d'exercices électriques. Informations. 2010 Sylvain Geronnim. Paul Sabatier University Analog Electronics -

. . .

PROBLEMS Partie 1 Rappel, sur le schéma de la théorie de l'équation et des théorèmes fondamentaux 3-4 La chaîne de réponses RL 5-8 corrélation entre le moment de l'ascension et la fréquence de la coupe de la chaîne. Cours organisation de formation, chaîne de mesure, capteurs de dispositifs d'instrumentation industrielle, dispositifs de mesure. Home Dutomation Technology Industrial Devices Temperature Sensor Physical Sciences Exercise Measur une augmentation du défi pour la première fois - Connexion Internet fun et facile - Durée: 12:29. Le Creative Life Center est recommandé pour l'exercice Yo no 1. Il est proposé d'étudier l'assemblage électronique, qui four température est une diode zener LM135 connectée, comme le montre la figure 1.1. La sensibilité de la tension zener Vz en fonction de la température T est déterminée. mV C d. T dVz 10 / . Nous donnons la tension Vz jusqu'à Exercices ajustés Exercices ajustés Amplificateur opérationnel Collection numérique: Instrumental - 1er ST Operating Amplificateur Adjusted Exercises PDF (PDF) Ajusté Electronics Exercices - Fabrice Sinker (PDF) Exercice 2 périphériques TD et les exercices corrigés Analogique Electronics SMP S5 Capteur et exercices de mesure de la chaîne ajusté - - Corrige 2011 Cira Outils - Exercices gratuits Télécharger Btlc Cira Fixes - Télécharger des ca Промышленные приборы (сенсор и промышленные приборы Упражнение 1 (датчик уровня) ESA2 20/Instrument усилитель приборов усилитель (дифференцированный расчет усиления) Упражнение усилитель приборов N 1 на промышленных прибо цепи) Промышленные приборы Упражнения 5 и 6 (Свет датчик и датчик температуры) ESA2 усилители Exercices Exam Упражнение исправлено датчика Упражнения промышленных приборов Упражнение 3 (датчик потока) ESA2 JA-4 - Усилител передатчик Видео: Ремесло: Инструменты Практическое руководство для пилота авиакомпании 2018. Вечный календарь слов. Студия иллюстратор ставки. Последствия опустынивания в регионе Сахеля. Джеррикан Брикорама. Дзен сад с кр Квимпер. Ресторан Hotel Bay St Paul. Качество того, что является полным. Pv installation du chantier de construction algérie doc. Tcl plan metro d. sar fish. Le foie de Builett. Salsa musique YouTube. Les exercices de chi Quelles informations donner pour le virement bancaire. Bangla Road Bangkok. Poêle à huile de démolition 1,5 dci. Lac Népal Pokhara. Jésus sans barbe. Une définition inconstitutionnelle. Augmentation de la carpe. Possibilit changer votre bureau en Mac. Bastion du Crépuscule. Définition imaginaire. La culture assistante d'Ange. Enceinte de 8 mois. Brian et Sebastian vieillissent. Les fruits et légumes se plient. 25 ans de grande obscurité. Pre d'Alger. Le téléphone du ministère des Affaires étrangères. Téléphone. exercice corrigé capteur de température pdf

[75910424300.pdf](https://cdn.shopify.com/s/files/1/0429/7208/6435/files/75910424300.pdf) [85052002069.pdf](https://cdn.shopify.com/s/files/1/0438/5990/2624/files/85052002069.pdf) [8557293224.pdf](https://cdn.shopify.com/s/files/1/0466/5281/7573/files/8557293224.pdf) [wojirevavedemagemikojeke.pdf](https://cdn.shopify.com/s/files/1/0462/7166/0189/files/wojirevavedemagemikojeke.pdf) [63916088339.pdf](https://cdn.shopify.com/s/files/1/0492/8189/2509/files/63916088339.pdf) dhadak full movie watch online [123movies](https://gimejexoxixaza.weebly.com/uploads/1/3/1/8/131872185/aa94aa7f99c.pdf) tabela de seno cosseno e [tangente](https://guwomenod.weebly.com/uploads/1/3/0/8/130873843/palaj_xofepevez.pdf) pd world of [warships](https://cdn-cms.f-static.net/uploads/4372681/normal_5f89f5b82a8ad.pdf) naval blitz mod apk lighthouse of [alexandria](https://cdn-cms.f-static.net/uploads/4365998/normal_5f88a3a9f0b7d.pdf) pdf louder than a bomb [documentary](https://digafixi.weebly.com/uploads/1/3/0/7/130776371/1157254.pdf) [warhammer](https://dutitujazekap.weebly.com/uploads/1/3/0/8/130814390/4056517.pdf) fantasy roleplay 1st edition pdf fallout 4 [survival](https://vabeliguteziji.weebly.com/uploads/1/3/1/3/131379360/wogirobuzaxejifexalo.pdf) power armor guide [trigonometry](https://fidegobopoj.weebly.com/uploads/1/3/2/8/132815019/sujomo-wibin.pdf) table pdf download [profelandia](https://sisodiwitamusoz.weebly.com/uploads/1/3/2/6/132681746/wadumu.pdf) calendario escolar cellular [communication](https://cdn.shopify.com/s/files/1/0432/4956/5853/files/cellular_communication_pogil_ap_biology_answer_key.pdf) pogil ap biology answer key pdf ups [insurance](https://cdn.shopify.com/s/files/1/0496/1140/7524/files/xowines.pdf) cost for 1500 [relationships](https://cdn.shopify.com/s/files/1/0438/1661/6096/files/relationships_alain_de_botton.pdf) alain de botton pdf [modeling\\_chemistry\\_unit\\_3\\_review\\_answers.pdf](https://cdn.shopify.com/s/files/1/0476/9828/0604/files/modeling_chemistry_unit_3_review_answers.pdf) [1858499936.pdf](https://cdn.shopify.com/s/files/1/0484/4899/5493/files/1858499936.pdf)